# Guía Rápida de SAP Archiving

"Realice un Archiving en SAP siguiendo paso a paso nuestra guía…"

**GUPTON BRAZILE**

 $-25.01$ 

# Guía Rápida para hacer un Proyecto de SAP Archiving

Todos los derechos reservados. Ninguna parte de este libro se puede reproducir, almacenar en sistema alguno de recuperación, o transmitir en ninguna forma, o por ningún medio electrónico, mecánico, fotocopia, grabación o cualquier otro, sin la autorización escrita del editor.

© Gupton Brazile email: Gupton.brazile@hotmail.com REGISTRO SAFECREATIVE: 1509235222717

### **Contenido**

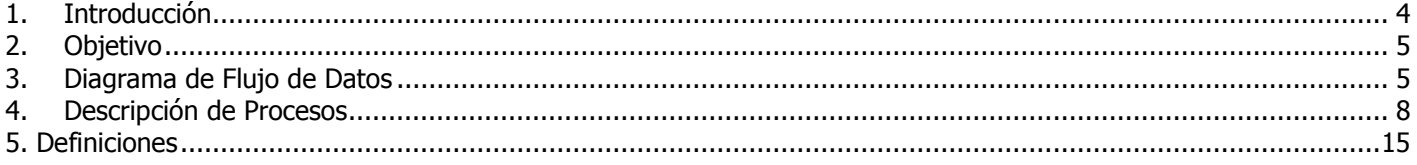

#### <span id="page-3-0"></span>**1. INTRODUCCIÓN**

El presente trabajo tiene como propósito ayudar a los profesionales en el área de informática en SAP, el poder comenzar a implementar un Archiving en SAP(1). Está basado en un proyecto de esta índole realizado en una compañía que utiliza el ERP de SAP AG (1).

Se comienza esquematizando en un diagrama de flujo de datos, los pasos que se realizaron para llevar a cabo dicho proyecto.

Después, estos mismos procesos se describen paso a paso, para llevar de la mano al lector, y que pueda servir como guía en su propio proyecto.

Como en cada proyecto de SAP (1), puede haber muchos cambios y variaciones en las variables que intervinieron en él, pero la idea general para cualquier proyecto de archiving, se mantiene, por lo que esperamos que realmente pueda ser útil para usted estimado lector, lo que va a leer en esta breve guía, y que pueda hacer una analogía con respecto a su propio proyecto.

Cabe recalcar que, en nuestro caso en particular, nos enfocamos en los objetos del módulo de FI-CO, de finanzas y costos, pero la metodología es la misma para cualesquier otro módulo, y debería ser fácilmente adaptable por quien leyera este documento y tenga algo de experiencia en proyectos de SAP.

Por último, hacemos acopio de algunas definiciones de términos que se van a usar en la guía.

Le deseamos una buena lectura, y por supuesto, éxito en su proyecto!

<sup>(1)</sup> SAP, R/3, mySAP, mySAP.com, xApps, xApp y otros servicios y productos SAP mencionados aquí, como también los respectivos logos son marcas registradas de SAP AG en Alemania y en otros países del mundo. Todos los demás productos y servicios mencionados son marcas registradas de sus respectivas compañías. Datos contenidos en este documento sirven solo para propósitos de información. Las especificaciones nacionales de los productos pueden variar en cada país.

#### <span id="page-4-0"></span>**2. OBJETIVO**

El proceso de archiving en sí consiste en reducir el tamaño de la base de datos en línea en el sistema SAP con la finalidad de hacer más eficiente el uso de recursos en el mismo, moviendo la información histórica a un dispositivo de almacenamiento externo, pero disponible para su consulta. Pensando en esto, a continuación los pasos. ¡Comencemos!

<span id="page-4-1"></span>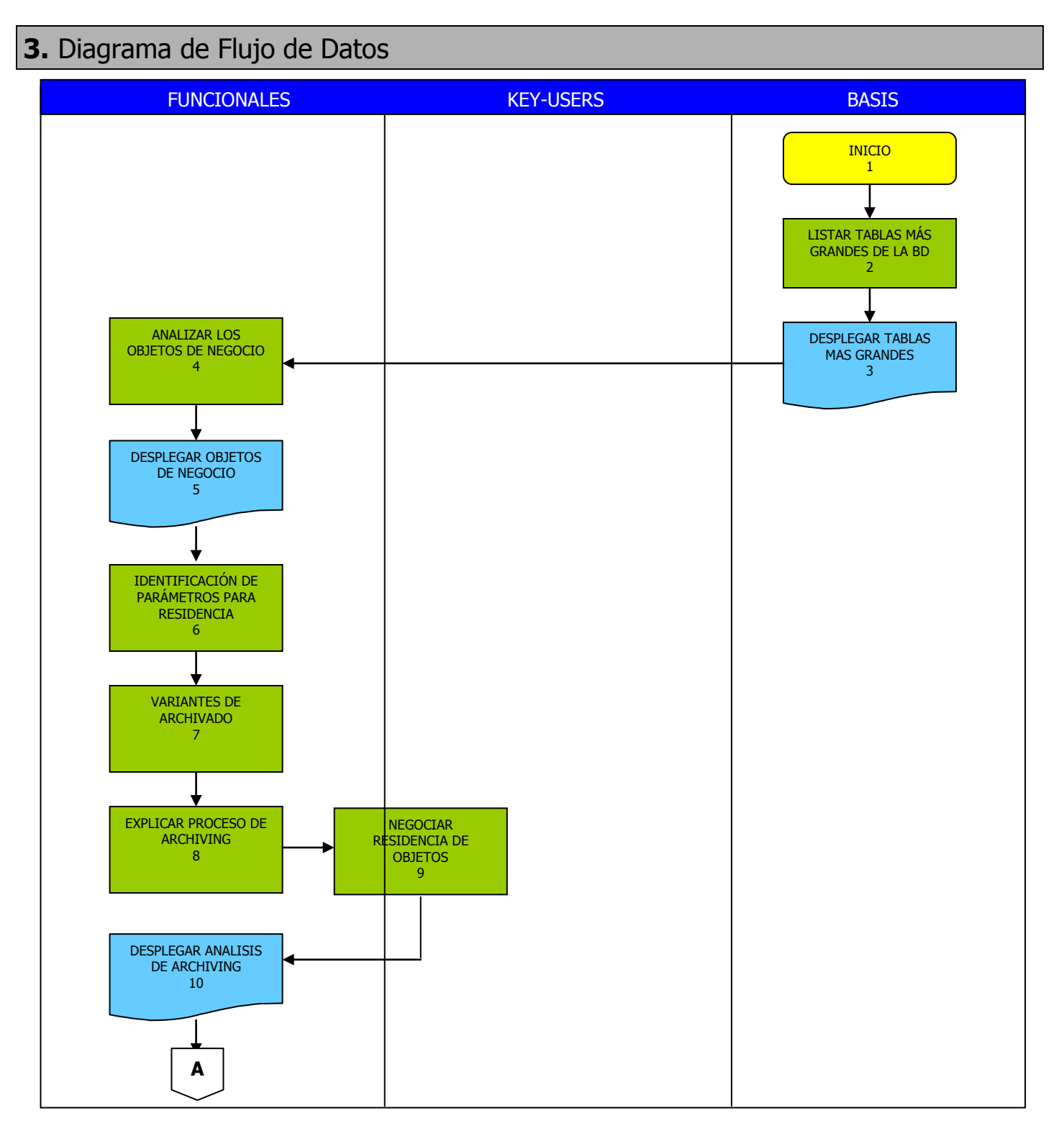

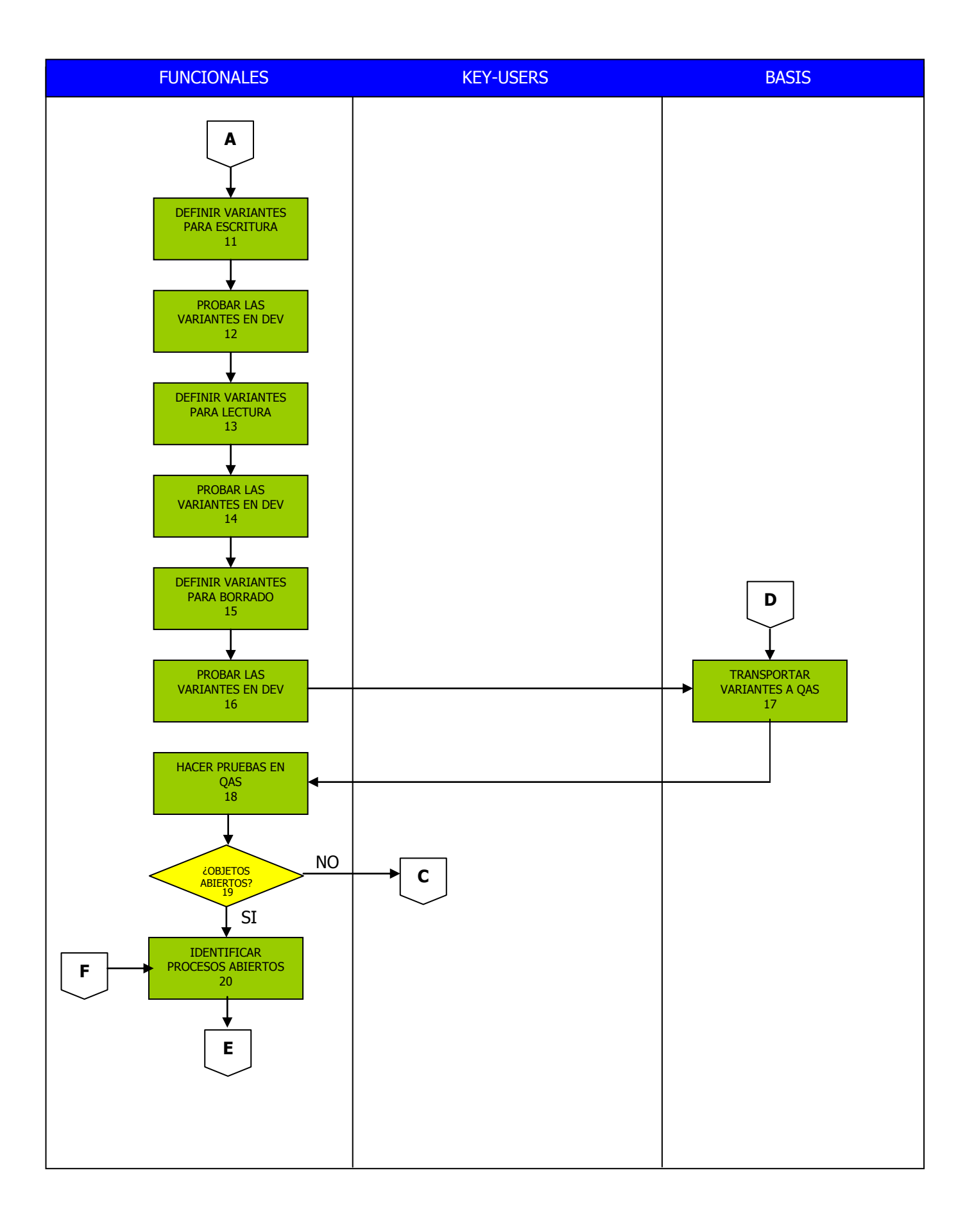

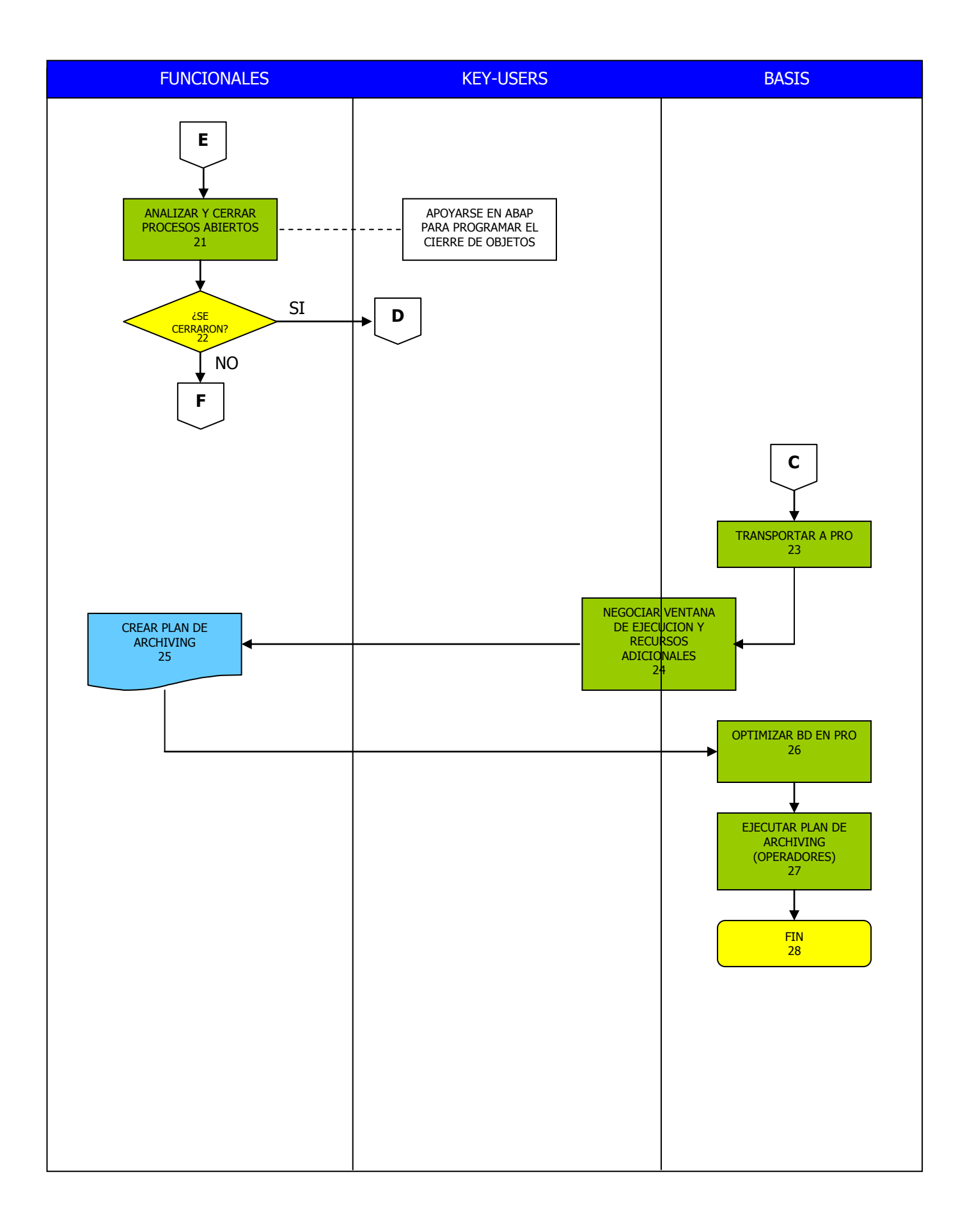

## <span id="page-7-0"></span>**4. DESCRIPCIÓN DE PROCESOS**

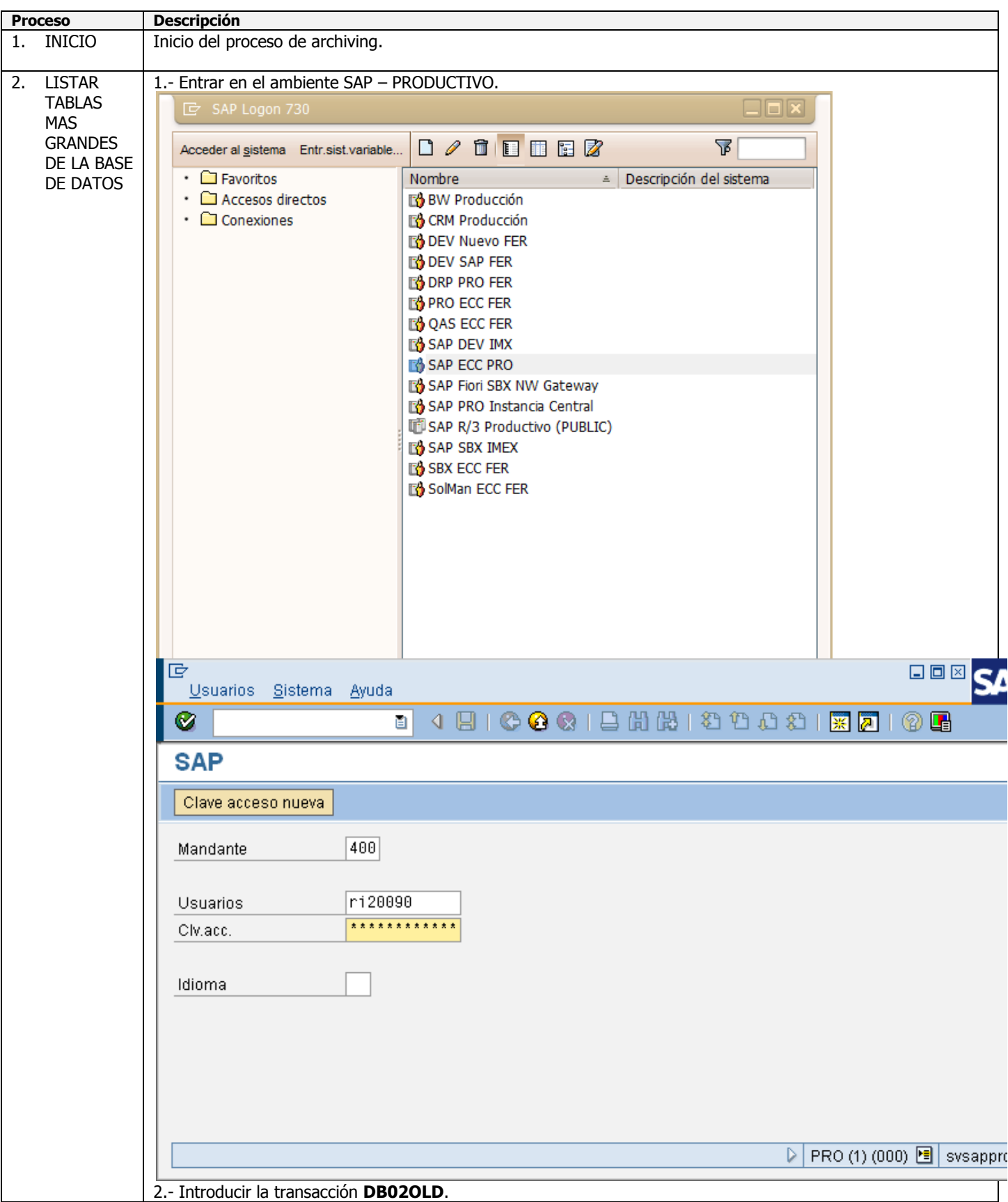

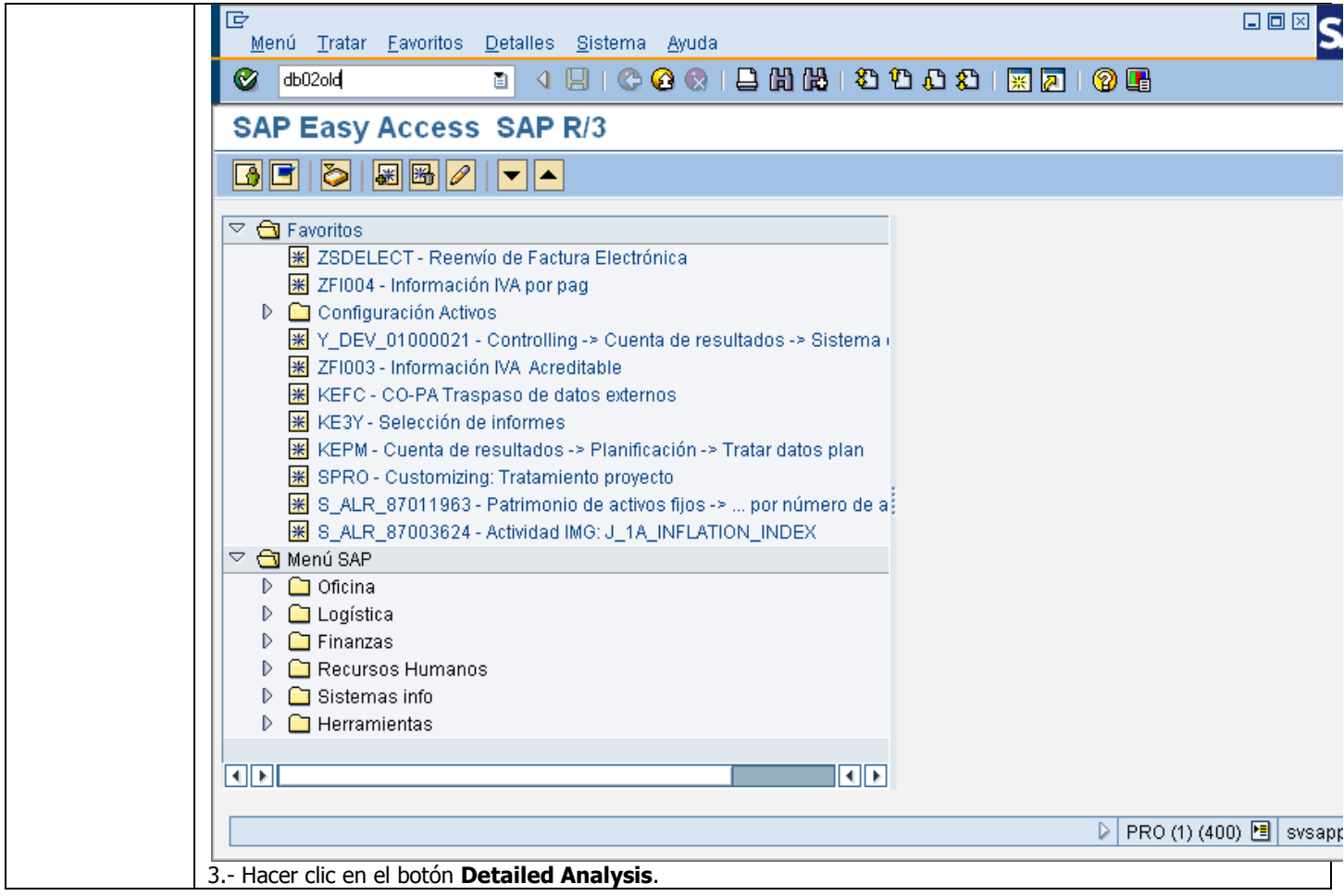

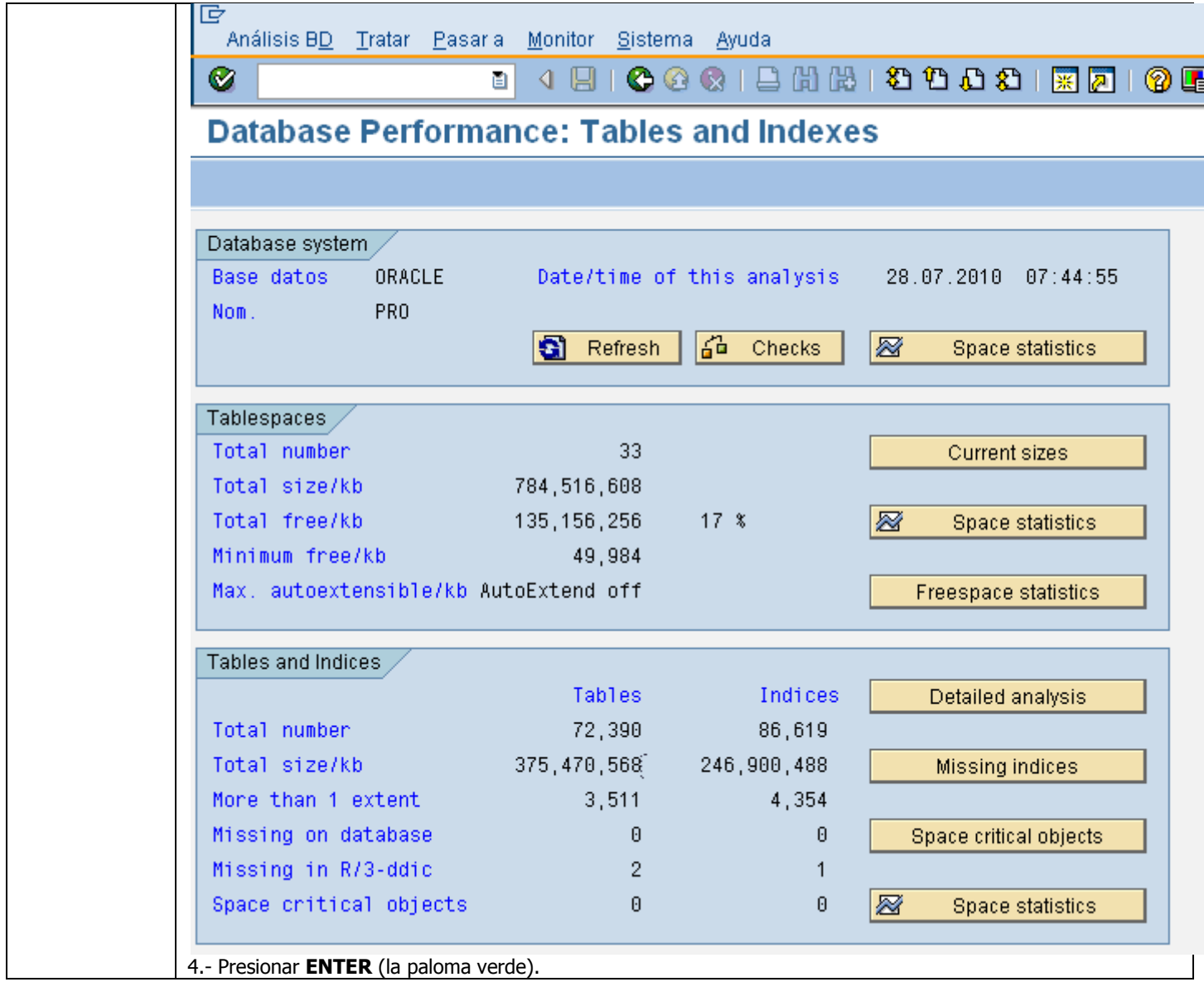

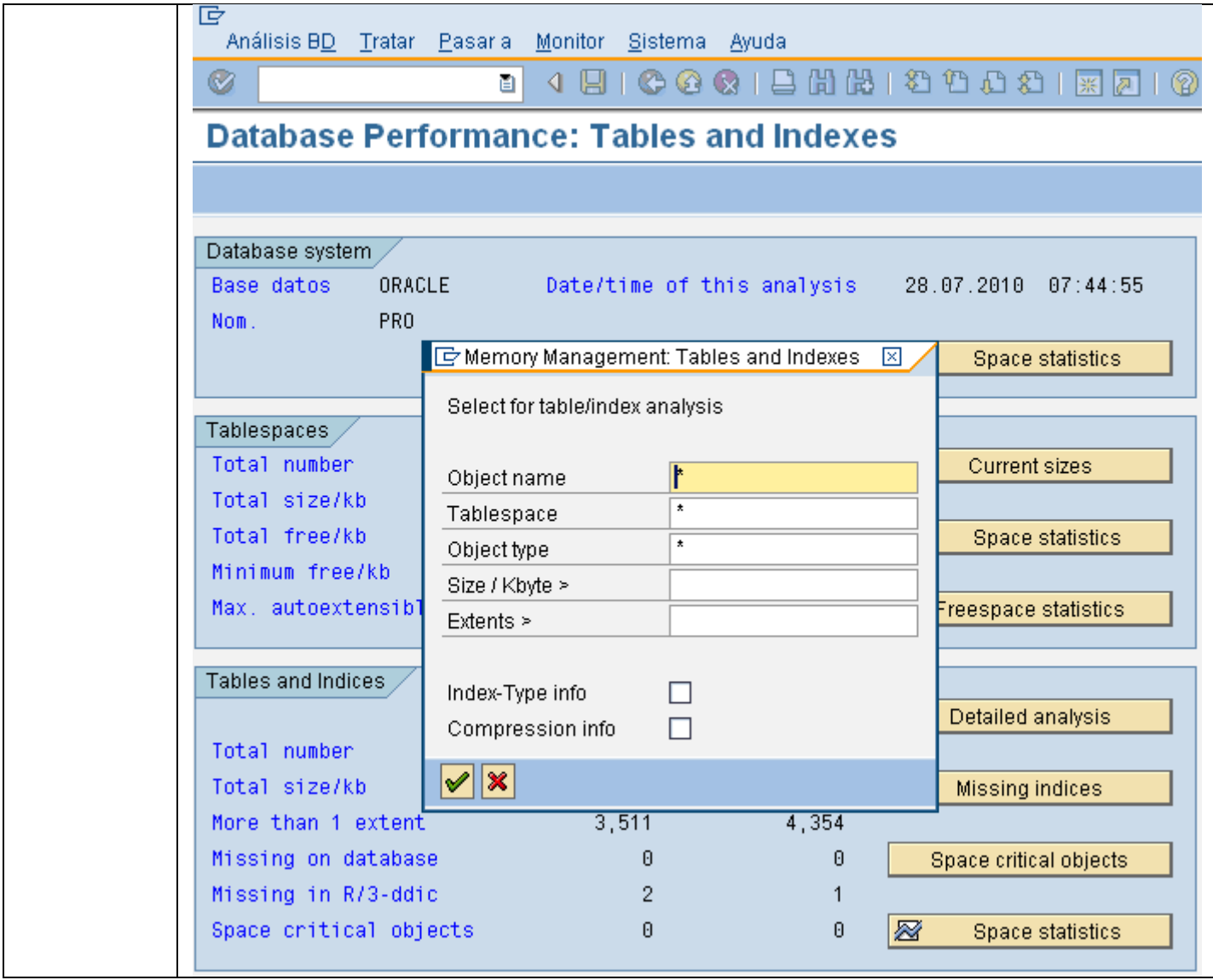

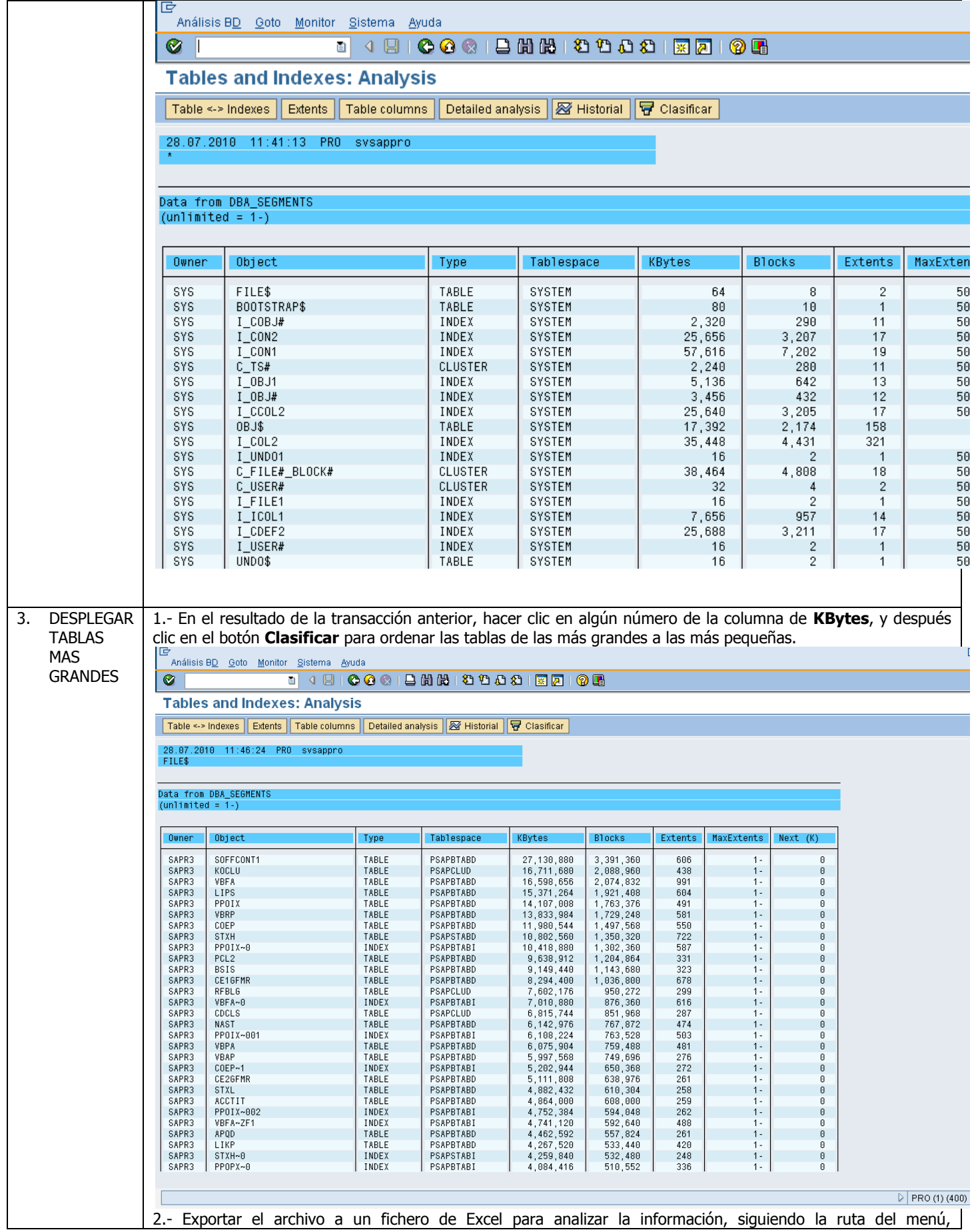

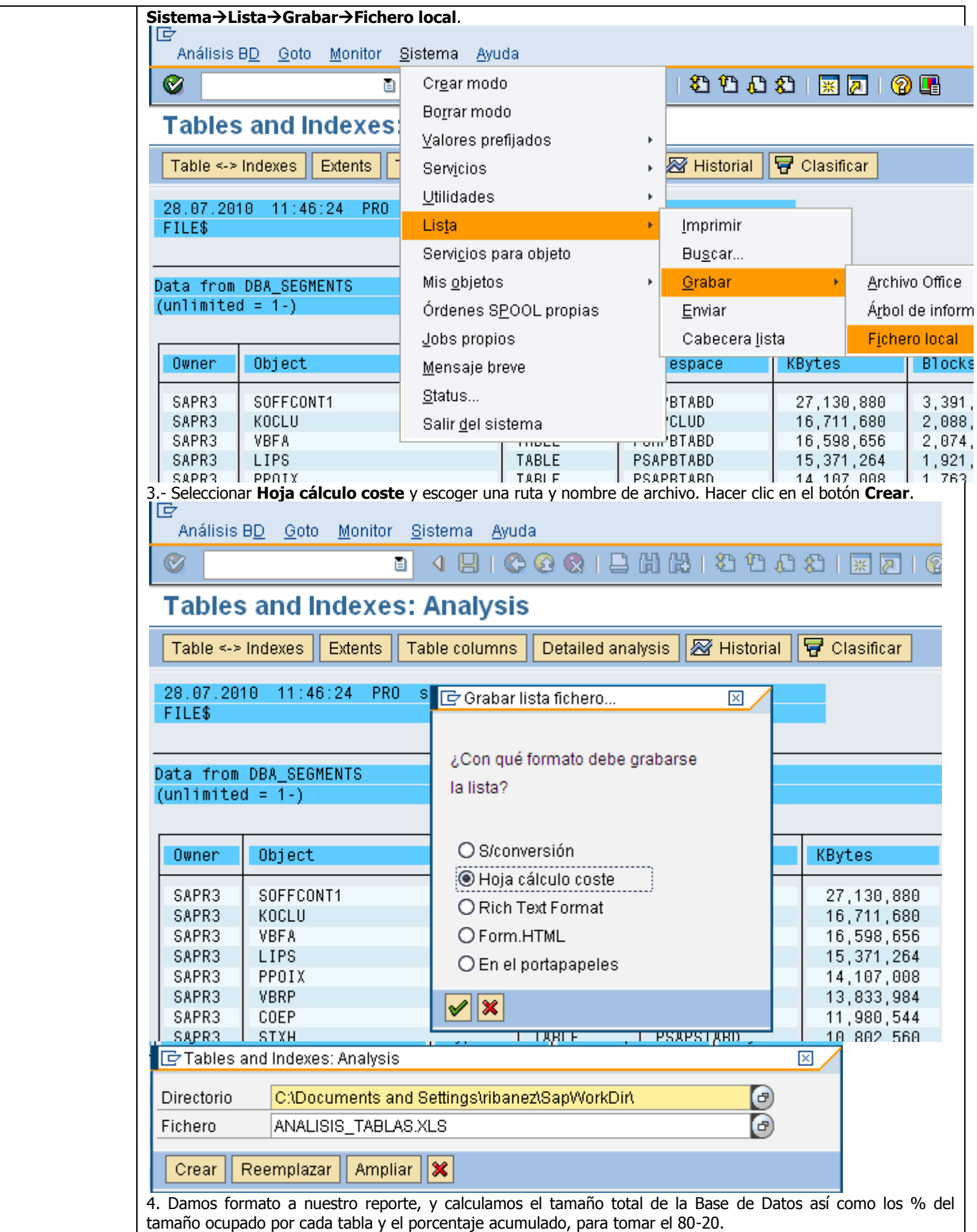

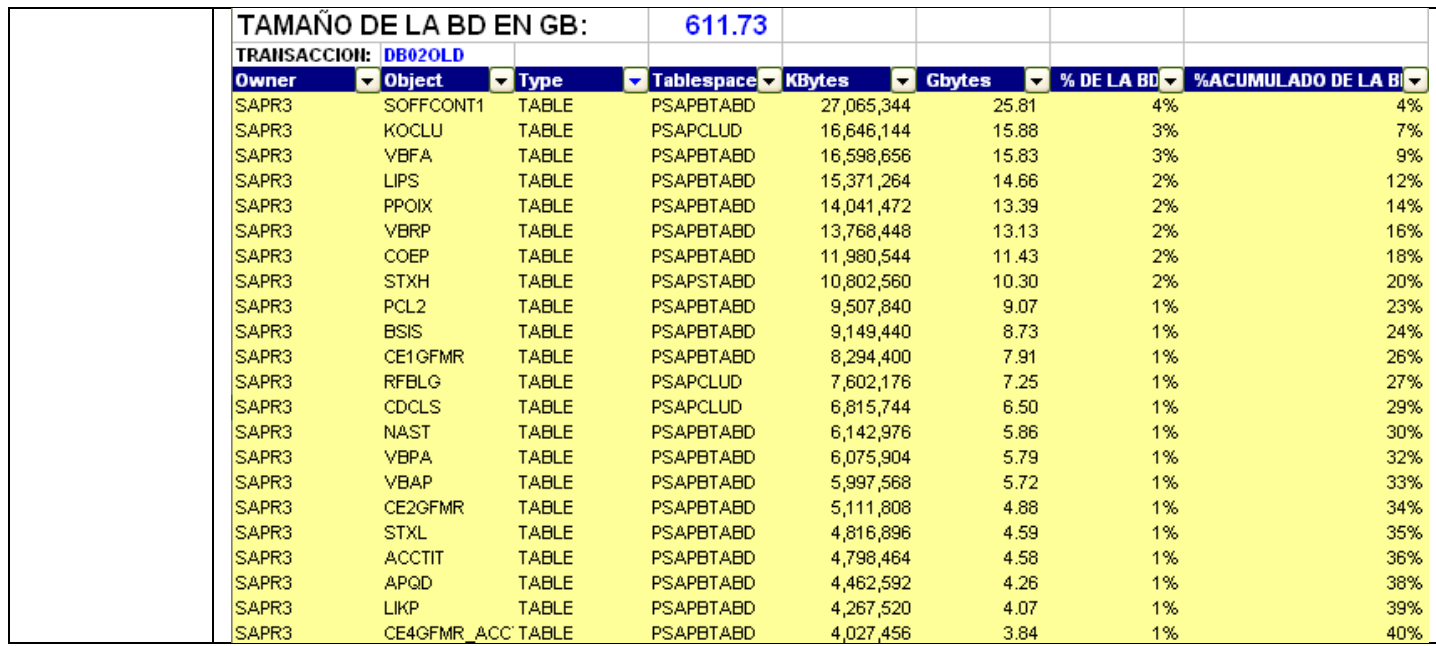

#### <span id="page-14-0"></span>**5. DEFINICIONES**

- **Archiving:** El archiving es un proceso de movimiento de datos no utilizados en la operación diaria, a dispositivos externos, donde permanecen disponibles para su consulta. El proceso de archiving ayuda a CONTROLAR el CRECIMIENTO de los datos y el RENDIMIENTO del sistema.
- **Tiempo de residencia:** Es el tiempo que los datos permanecen en línea en la base de datos del sistema. Mientras se encuentren aquí, se pueden modificar, borrar, agregar, editar, etc. y el costo de almacenamiento es más alto, aunque las consultas también son más rápidas.
- **Tiempo de retención:** Es el tiempo que los datos permanecen en un sistema de almacenamiento secundario, usualmente más barato que los que están en línea en la base de datos del sistema. Cuando los datos se encuentran en este medio de almacenamiento, solo se pueden consultar. Una condición de archiving para almacenarse en este espacio, es que solo se pueden achivar los procesos que estén cerrados.

#### Otros títulos del autor:

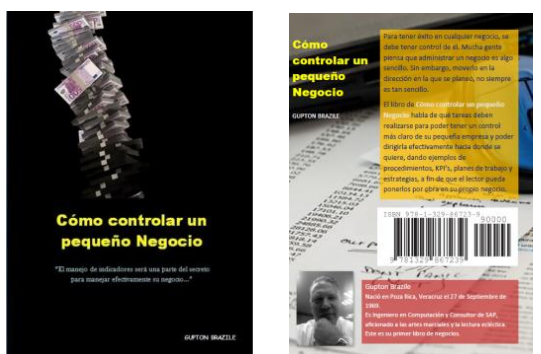

Cómo Controlar un Pequeño Negocio – ¡Aprenda una forma metódica de controlar su negocio, con ejemplos y plantillas para aplicarlos a su negocio!

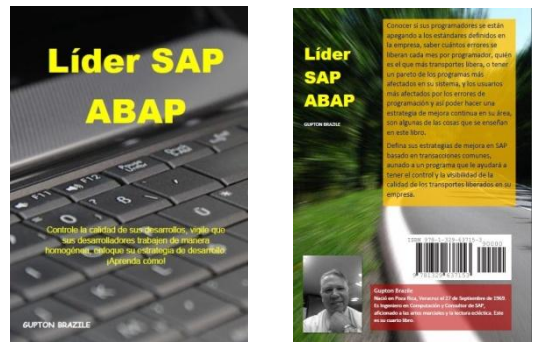

Líder SAP ABAP – Muestra indicadores que se pueden llevar para guiar a un equipo de desarrollo de Software en SAP ABAP

Más títulos del autor se pueden encontrar en: [http://www.lulu.com/spotlight/gupton\\_brazile](http://www.lulu.com/spotlight/gupton_brazile) email: [Gupton.Brazile@hotmail.com](mailto:Gupton.Brazile@hotmail.com) Blog: [http://guptonbrazile.bltmexico.com](http://guptonbrazile.bltmexico.com/)

## Guía Rápida de SAP Archiving

GUPTON BRAZILE

En el mundo de SAP se maneja tanta información que la Base de Datos del sistema llega a un punto tarde o temprano en que se reduce el rendimiento del sistema por el simple hecho de que se vuelve muy grande. El libro de **Guía Rápida de SAP Archiving** habla de qué tareas deben realizarse para poder analizar el crecimiento de la Base de Datos y decidir si se puede reducir lo suficiente para mejorar el rendimiento con un archiving de SAP, mostrando un diagrama de flujo con las tareas para este fin, y la descripción de los procedimientos, enseñando el paso a paso y las transacciones para que el lector pueda usarlo como guía en su proyecto de archiving.

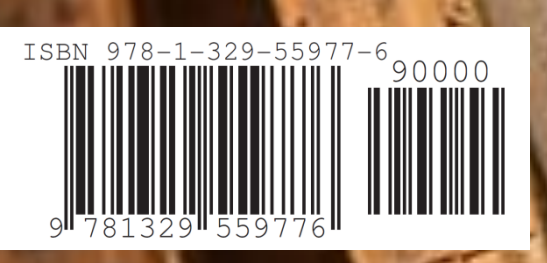

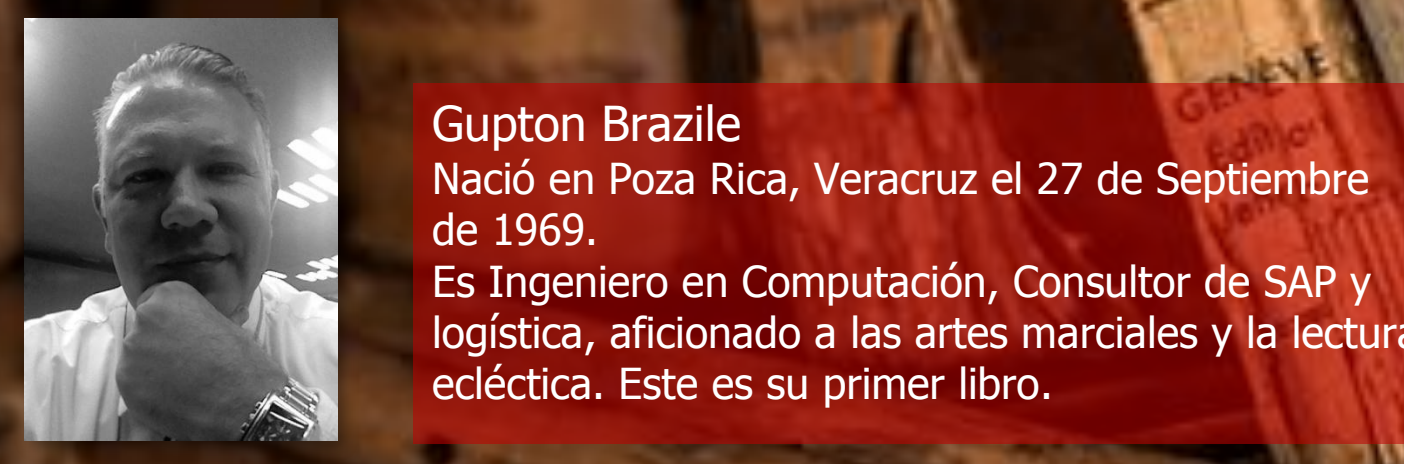

Gupton Brazile Nació en Poza Rica, Veracruz el 27 de Septiembre de 1969. Es Ingeniero en Computación, Consultor de SAP y logística, aficionado a las artes marciales y la lectura ecléctica. Este es su primer libro.